## Nominativ Plural (1. Fall Mehrzahl)

Nominalflexion (= Substantive)

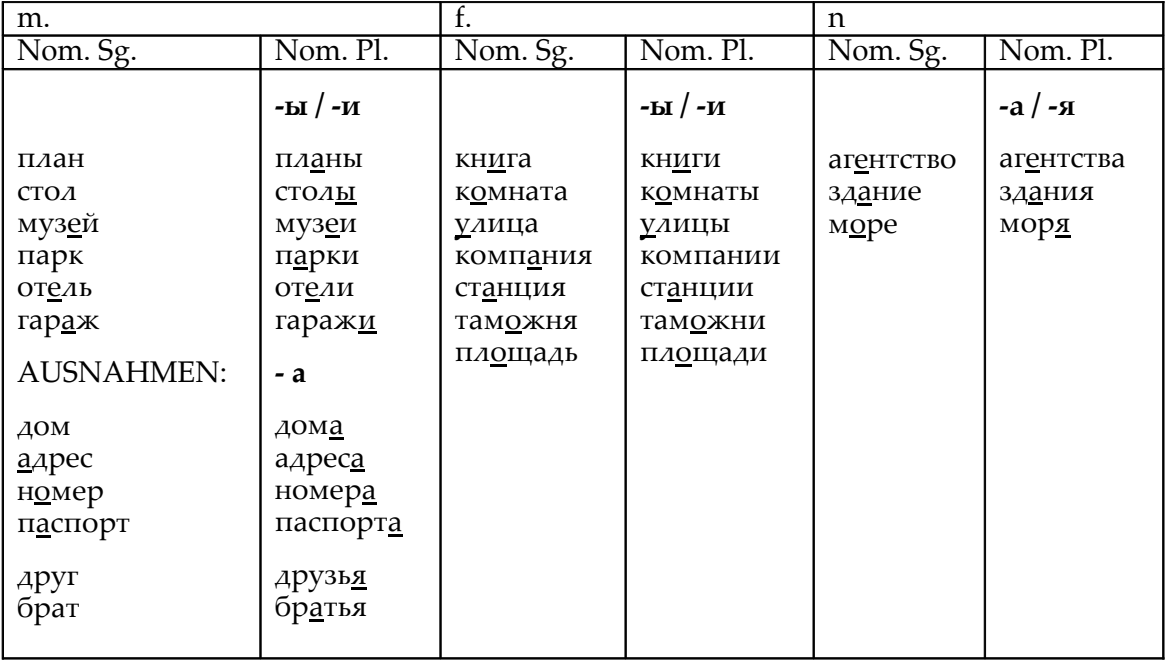

## Pronominalflexion (Pronomen + Adjektive) Kakne?

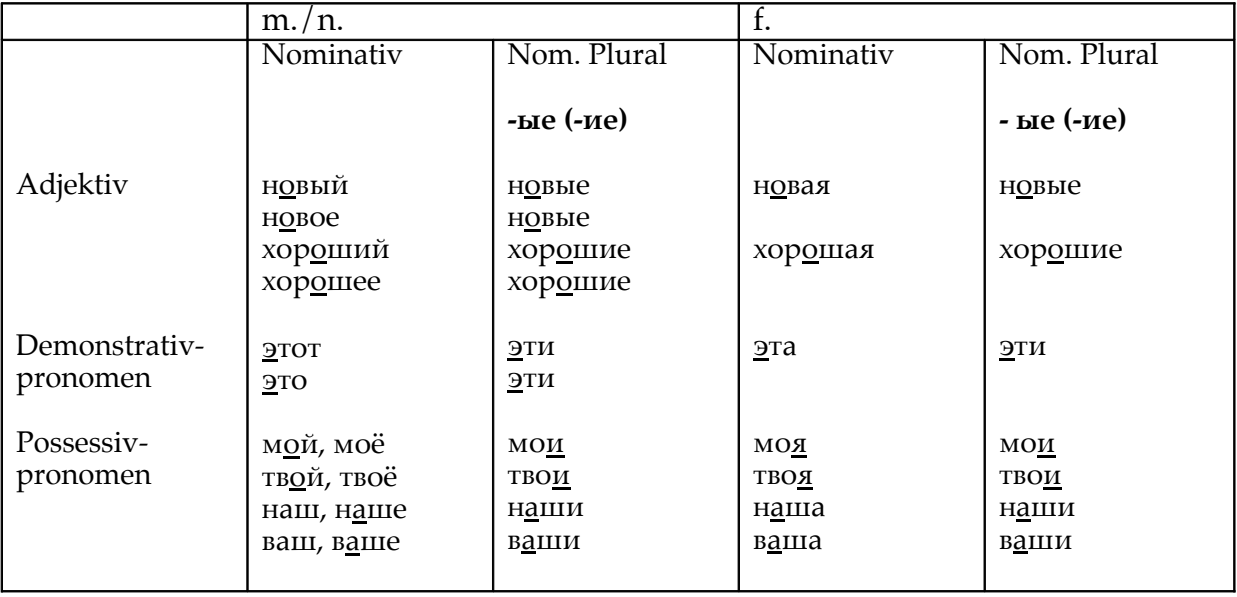

Bilden Sie die Formen des Nominativ Plural und setzen Sie Betonungen!

наш братмедицинский журнал н<u>о</u>вый дом известный актёр большая площадь эта красная книга этот интересный музей старая компания это маленькое агентство хороший план старая улица современное здание -